# **Rational** software

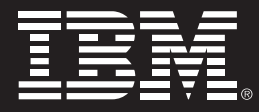

# **IBM Rational Test Virtualization Server** 虚拟化应用服务,加速软件交付

# 要点

- 使用虚拟应用程序环境帮助加速各种开 发和测试活动
- 通过虚拟化复杂的系统和服务,提供经 济高效的持续测试环境
- 利用持续集成和测试来管理风险,并改 进业务成果

业务应用程序的复杂性与日俱增。在提高业务敏捷性的各种需求的带动下,组织已经学会 了如何使用SOA、BPM和其他集成技术来连接各个系统以实现关键业务流程的自动化和 交付。但是,这种复杂性阻碍了我们按照软件交付的速度来对可工作代码执行测试,增加了 在开发周期的后期才发现集成问题的风险。由于组件之间的依赖性和配置测试系统的复杂 性,测试可能成为软件交付的一个瓶颈。

IBM<sup>®</sup> Rational<sup>®</sup> Test Virtualization Server可以创建虚拟化的应用程序环境, 帮助您消 除会阻碍测试的各种依赖关系,并帮助降低部署测试系统所需的劳动力和基础架构成 本。此外,您可以实施持续集成战略,帮助降低风险并改善软件质量流程的成果。凭借对 来自IBM、TIBCO、Software AG、SAP及其他集成提供商的技术的支持,Rational Test Virtualization Server的设计宗旨就是应对复杂集成项目的各种挑战。

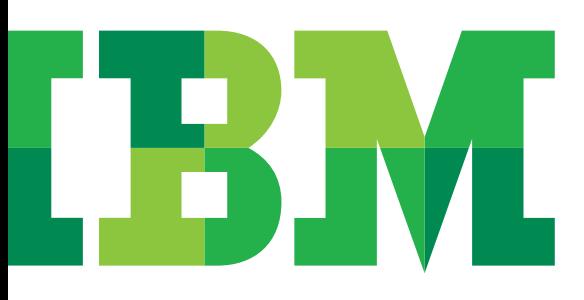

#### 加速开发和测试

系统各个组件之间的依赖关系让集成项目的测试更复杂。随着系统 变得越来越复杂,要将来自不同开发团队的交付成果以及与所依赖 的外部系统或第三方服务协调为一个高效的测试策略将变得更加 困难。

随着产品发布周期越来越短,通常的方法是编写"桩"或测试"挡 板"来绕过那些还不能被测试的组件。但这种方法需要专业技能, 并且对于开发人员而言可能非常耗时,而对于测试团队则是一种负 担。它也增加了测试环境的复杂性,随着时间的推移将更难以重新 创建、部署和维护测试环境。最终,本应更好地花在测试上的大量 时间和精力都被消耗掉。

IBM Rational Test Virtualization Server旨在消除这些复杂性, 帮助您无需具备编程知识就可以创建虚拟化的服务和应用程序。 这些无代码的虚拟化应用程序被存储在一个中央存储库,并且可以 共享,以支持开发生命周期的不同阶段。开发人员可以发布虚拟化 服务或"桩",帮助验证其他开发领域中的组件。测试人员可以测试 当前不可用的组件和服务,并且当它们变得可用的时候能够很容易 的与现有环境进行集成,或者修改应用程序环境,以测试不同的场 景。用户可以通过Web浏览器快速查看和修改环境配置,以支持其 开发和测试活动。

#### 遏制不断攀升的质量成本

更复杂的应用程序对于传统测试环境通常意味着更高的成本。测 试实环境的安装、配置和维护,在已经很紧迫的测试周期中需要占 用越来越多的时间。频繁的应用程序和数据变更使情况变得更恶 劣。对第三方或外部系统的依赖性也会花费您的时间和资金,体现 在无论是通过连接它们的系统以运行测试的成本,还是让我们的测 试进度与其系统和服务的可用性时间相匹配的成本。

利用虚拟化的应用程序,您可以减少或消除对影响测试周期的外部 系统或服务的依赖。对环境变更的部署变得更简单,并且更迅速, 将等待时间和配置工作转化为宝贵的测试时间,同时帮助降低测试 环境基础架构和劳动力成本。

## 在整个生命周期中自动化集成测试

Rational Test Virtualization Server与IBM Rational Test Workbench(图1)相互集成,可自动启动必要的虚拟化应用程序,实 现自动化的集成测试。用户可控制要使用哪些虚拟化应用,支持根 据测试场景对多种情况进行建模。

虚拟化应用的使用并不限于由Rational Test Workbench发起的自 动化测试。手工测试人员、开发人员和其他项目利益相关者可以在 任何测试或开发场景中部署并使用虚拟化的应用。从单元和回归测 试到性能和验收测试,Rational Test Virtualization Server可以帮 助您在生命周期中的每一个阶段中确保产品质量。

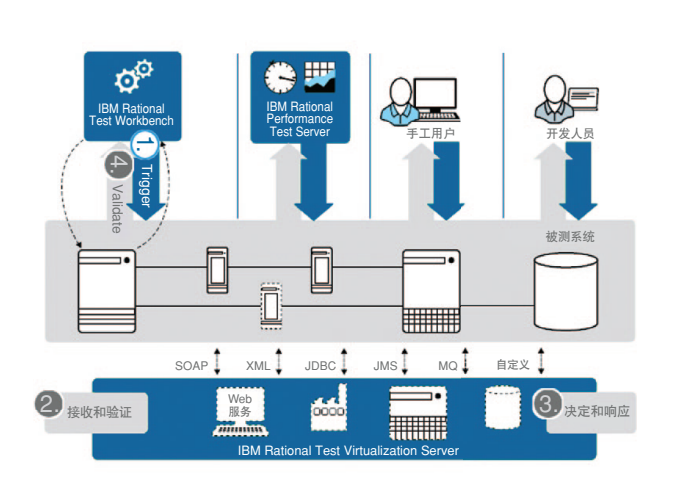

图1: 虚拟化的应用可以支持开发流程的不同阶段,包括使用 Rational Test Workbench进行自动化测试,或其他开发和手 动测试活动

#### 持续集成和测试

利用虚拟化应用环境,您可以在组件可用时就立即开始测试。开发 人员和测试人员可以在不修改底层应用程序的情况下修改环境,使 其能轻松融入可用组件,同时避免与手动配置有关的代价高昂的错 误。实施持续的集成和测试的策略有助于加速软件的交付,并且有 助于减少在开发周期的后期才发现集成错误的风险,因为通常修复 这类错误的代价会非常昂贵。

## 广泛的虚拟化支持

Rational Test Virtualization Server支持广泛的集成技术、协议和 消息格式,它们来自各个行业领导者,包括IBM、TIBCO、Software AG和SAP。虚拟化应用并不限于XML、Web服务或数据库。还支 持行业特定格式(如HL7、IATA、SWIFT和FIX),以及广泛的虚拟化 功能(表1),包括预定义的和参数化的响应,以及状态和模型驱动的 行为。

Rational Test Virtualization Server还可以从现有系统捕获应用 程序行为,提供强大的向导将它记录下来,然后用它来构建虚拟化 应用。

凭借易用性和各种技术功能的独特组合, Rational Test Virtualization Server旨在将虚拟化的力量带入复杂集成环境的测 试工作。

#### 推进敏捷开发实践

Rational测试自动化和生命周期管理解决方案可以帮助您缩短开发 周期,提高软件质量活动的回报,让您的团队可以:

- 提高与业务目标的匹配程度。
- 利用持续集成测试,提高敏捷性和可预测性。
- 降低部署和配置复杂测试环境的成本。

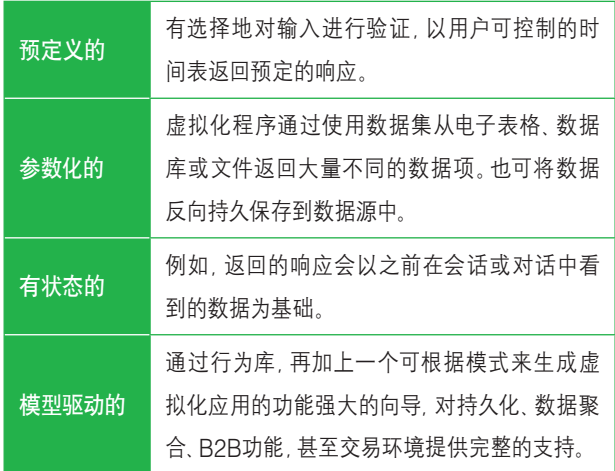

表1: Rational Test Virtualization Server提供了一套丰富的虚拟化 功能,可帮助模拟复杂的应用程序行为

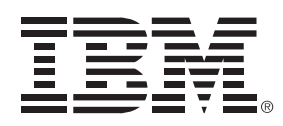

# 为何选择IBM?

来自Rational的IBM测试自动化解决方案更易于采购、部署和使 用,所提供的测试自动化涵盖了从单元测试到性能评估。IBM为创 建虚拟化服务和对行业格式的支持提供了最完整的解决方案。这些 解决方案集成IBM Collaborative Lifecycle Management(CLM) 解决方案,提供全生命周期的可追溯性,并与业务需求和目标保持 一致。

# 更多信息

如需进一步了解IBM Rational Test Virtualization Server,请联系 您的IBM代表或IBM业务合作伙伴,或者访问:

**ibm.com**/software/products/cn/zh/rtvs。

#### 另请参阅:

IBM Rational质量管理和测试

**ibm.com**/software/products/cn/zh/subcategory/SW730

IBM Rational Test Workbench **ibm.com**/software/products/cn/zh/rtw

#### IBM Rational Test Virtualization Server

www.**ibm.com/**software/products/cn/zh/rpts

此外,IBM Global Financing可帮助您以最经济高效的战略性方 式获得您的企业所需的软件功能。我们将与符合信用要求的客户 展开合作,定制一个财务解决方案来满足您的业务和开发目标, 实现有效的现金管理,并改善您的总拥有成本。利用IBM Global Financing资助您的关键IT投资,并向前推进您的业务。如需更多信 息,请访问: **ibm.com**/financing

© 版权所有IBM Corporation 2012

IBM Corporation Software Group Route 100 Somers, NY 10589

在中国印刷 2012年10月

IBM、IBM徽标、ibm.com和Rational是国际商业机器公司在美国和/或其他国家 的商标或注册商标。其他产品和服务名称可能是IBM或其他公司的商标。有关IBM 商标的最新列表,请访问**ibm.com**/legal/copytrade.shtml的"Copyright and trademark information"部分。

本文档是初始发布日期的最新信息,IBM可随时做出更改。并非IBM开展业务的所 有国家/地区均提供所有这些产品。

利用IBM产品或程序评估或验证任何其他产品或程序的操作属于用户自己的责任。

本文中的信息按"原样"提供,不含任何明示或暗示的担保,包括但不限于对适销 性、特定用途的适用性的任何担保,以及对非侵权性的担保。IBM产品的担保依据是 其遵循的协议中的条款和条件。

客户应自行确保遵守法律和法规要求。IBM不提供法律建议,也不表示或保证其服 务或产品将确保客户遵守任何法律或法规。

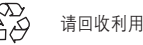

RAD14125-CNZH-00 80974B01